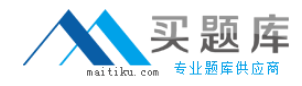

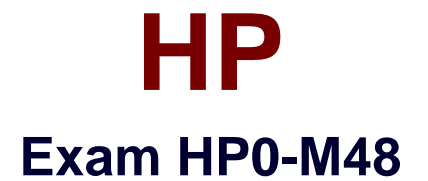

# **HP LoadRunner 11.x Software**

**Version: 6.1**

**[ Total Questions: 67 ]**

[http://www.maitiku.com QQ:860424807](http://www.maitiku.com)

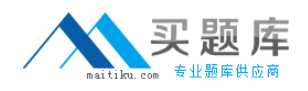

## **Question No : 1**

Statistically, an Advanced User pauses an average of 5 seconds between clicks, while a First-time User pauses an average of 10 seconds. Your script was recorded with think times set to simulate Advanced Users load. How can you adapt it, without modifying the script, in order to emulate First-time Users load?

**A.** Set Run-time Settings: Think Time to multiply recorded think time by 4.

**B.** Set Run-time Settings: Think Time to a random percentage between 150% - 250%.

**C.** Set Run-time Settings: Think Time to replay as recorded, but limit the think time to 10 seconds.

**D.** Divide by 2 the maximum number of Vusers set in the Scheduler.

## **Answer: B**

## **Question No : 2**

How many Controllers can simultaneously connect to a Load Generator?

**A.** Only one **B.** Only two **C.** There is no restriction. **D.** up to Three

### **Answer: A**

## **Question No : 3**

You want to allow only 50 Vusers to initialize at one time. Where do you define this value?

- **A.** Script Preferences
- **B.** Script Run-time Settings
- **C.** Scenario Run-time Settings
- **D.** Load Generator dialog box at data
- errors when running in several iterations
- **E.** to reduce correlation problems

### **Answer: B**

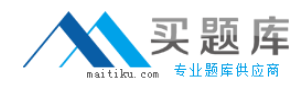

### **Question No : 4**

Which technique helps to identify bottlenecks?

- **A.** mapping business processes to infrastructure
- **B.** knowing the number of components of the application
- **C.** using only automatic transactions
- **D.** using dynamic input data

errors when running in several iterations

**E.** to reduce correlation problems

## **Answer: A**

## **Question No : 5**

Which Analysis graph shows the number of transactions against transaction response times?

- **A.** Average Transaction Response Time
- **B.** Transactions per Second
- **C.** Transaction Response Time Under Load
- **D.** Transaction Response Time (distribution)

### **Answer: D**

## **Question No : 6**

Which HP LoadRunner component is used for scripting?

- **A.** Controller
- **B.** Analysis
- **C.** Virtual User Generator
- **D.** Load Generator

### **Answer: C**

### **Question No : 7**

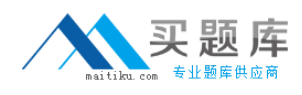

### Click the Exhibit button.

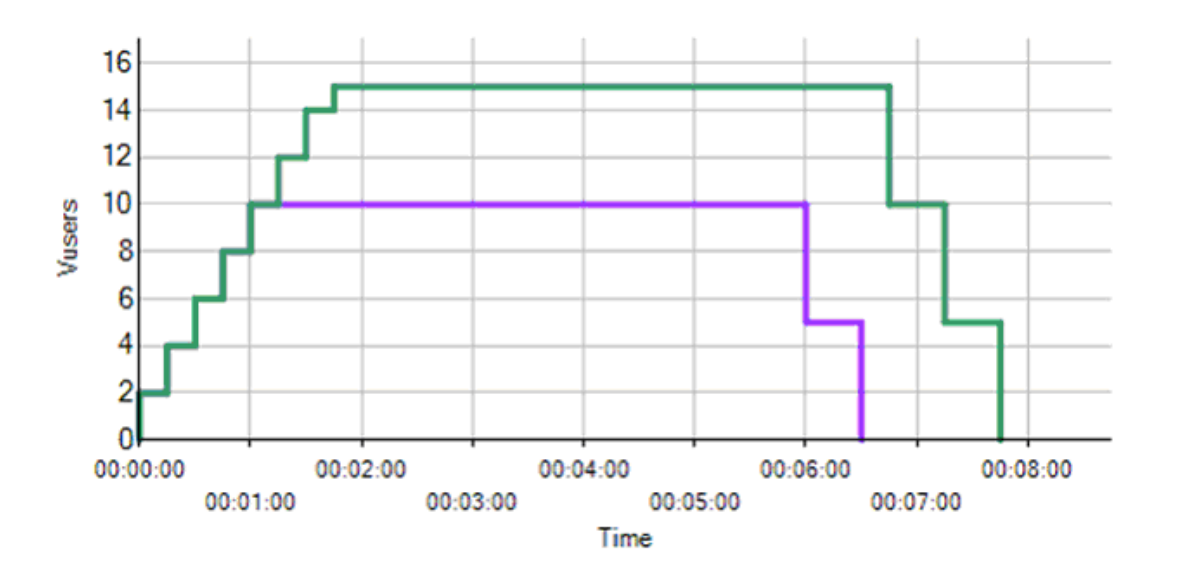

What is an accurate description of the schedule shown in the exhibit?

**A.** The scenario is scheduled by scenario, consisting of two groups: one group with 10 Vusers, the other group with 15 Vusers. The duration action is set for 5 minutes.

**B.** The scenario is scheduled by group, consisting of two groups: one group with 10 Vusers, the other group with 15 Vusers. Each group has the ramp up set to 1 Vuser every 5 seconds.

**C.** The scenario is scheduled by group, consisting of two groups: one group with 10 Vusers, the other group with 15 Vusers. Each group has the duration action scheduled for 5 minutes.

**D.** The scenario is scheduled by scenario, consisting of one group. The ramp up is set to 2 Vusers every 20 seconds. Duration is set to 5 minutes, and ramp down is set to 5 Vusers every 30 seconds.

## **Answer: C**

## **Question No : 8**

Which Operating System setting must be disabled for installing a Load Generator?

- **A.** hyper-threading
- **B.** multi language support
- **C.** virtual memory
- **D.** additional network interface

#### **Answer: A**

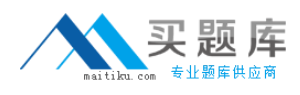

### **Question No : 9**

What are available Diagnostics graphs? (Select two.)

- **A.** Siebel
- **B.** Firewall
- **C.** Running Vuser
- **D.** SiteScope
- **E.** J2EE & .NET

### **Answer: A,E**

## **Question No : 10**

From which components does the Collate Results function collate run data?

(Select two.)

- **A.** Load Generator
- **B.** Controller
- **C.** Diagnostics mediators
- **D.** Analysis
- **E.** Virtual User Generator

### **Answer: A,C**

### **Question No : 11**

During analysis of a scenario, you realize that the throughput becomes flat as Vusers continue to increase. What is the likely cause?

- **A.** The Controller is missing data.
- **B.** Schedule of the scenario is incorrect.
- **C.** One or more Load Generators failed.
- **D.** A bottleneck is reached.